## Satınalma ve Satış İrsaliyeleri

Satınalma irsaliyeleri, teslim alınan malzeme bilgilerinin, Satış İrsaliyeleri ise teslim edilen malzeme bilgilerinin kaydedildiği fişlerdir. Satınalma ve satış bilgileri kaydedilirken, firma bilgileri ve yapılan ödemelerin durumu, satın alınan ya da satılan malların merkez ambardaki durumu izlenir, malzeme seviye ve risk kontrolü yapılır. İstenirse irsaliyeler cari hesap riskini etkiler.

Girilen irsaliyeler malzeme miktarını anında günceller. Birden fazla sipariş fişi irsaliyeye aktarılabildiği gibi fişteki bazı satırları irsaliyeye aktarmak ve siparişin yalnızca belli bir kısmını teslim almak mümkündür. Parçalı sipariş karşılama durumunda teslim alınan malzeme bilgileri raporlarla takip edilebilir.

Satınalma İrsaliyeleri ve Satış İrsaliyeleri, Stok Program bölümünde yer alır. Satınalma ve satış irsaliyeleri üzerinde yapılacak işlemler için pencerenin alt bölümünde yer alan düğmeler ve F9 tuşu ile açılan menüdeki seçenekler kullanılır. Satınalma ve Satış İrsaliyeleri bölümünde yer alan menü seçenekleri ve içerdiği bilgiler aşağıdaki şekildedir:

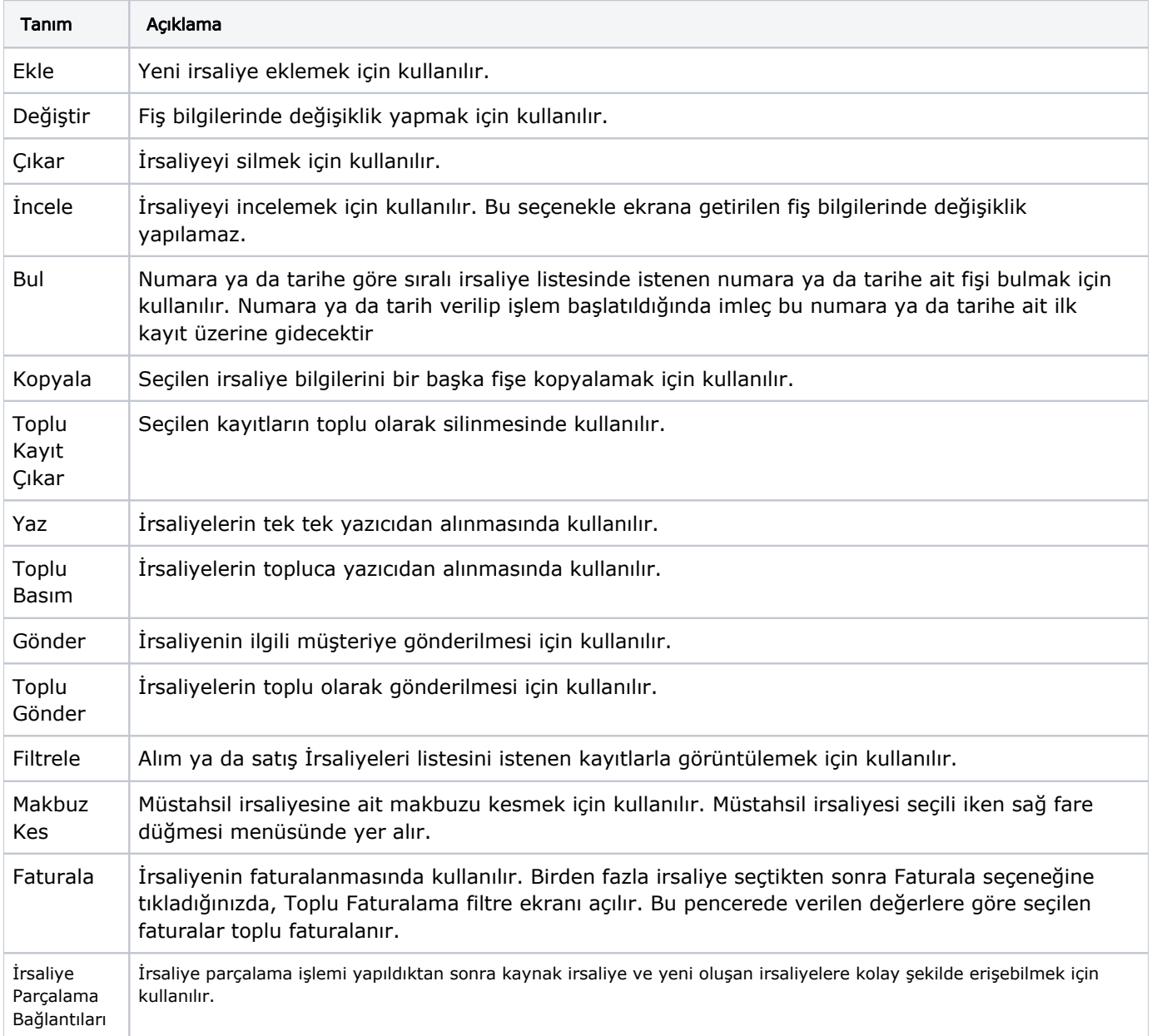

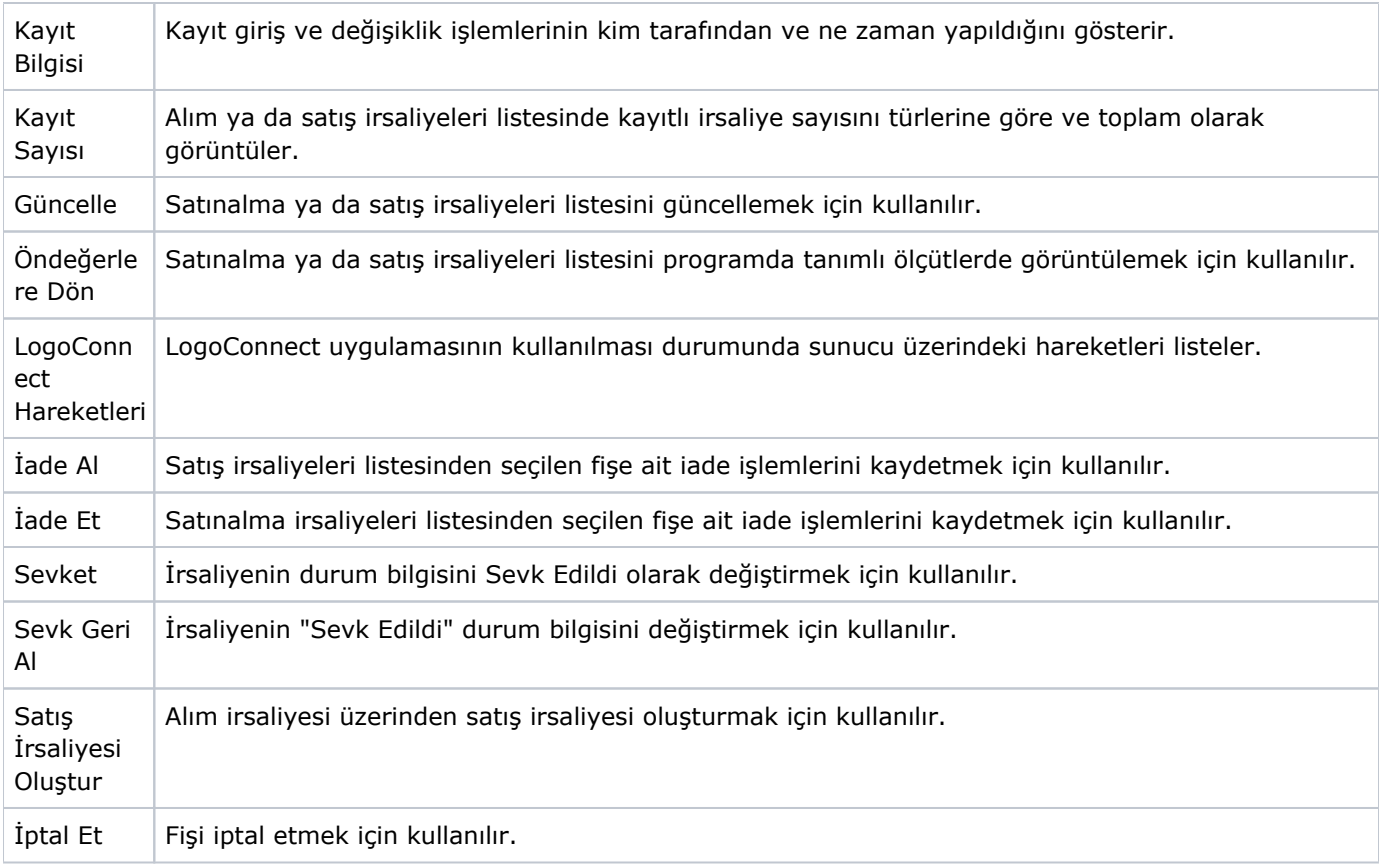